## **Faculty e-Portfolio**

## *Quick Start Guide*

## **NEW YORK INSTITUTE** OF TECHNOLOGY

Center for Teaching & Learning

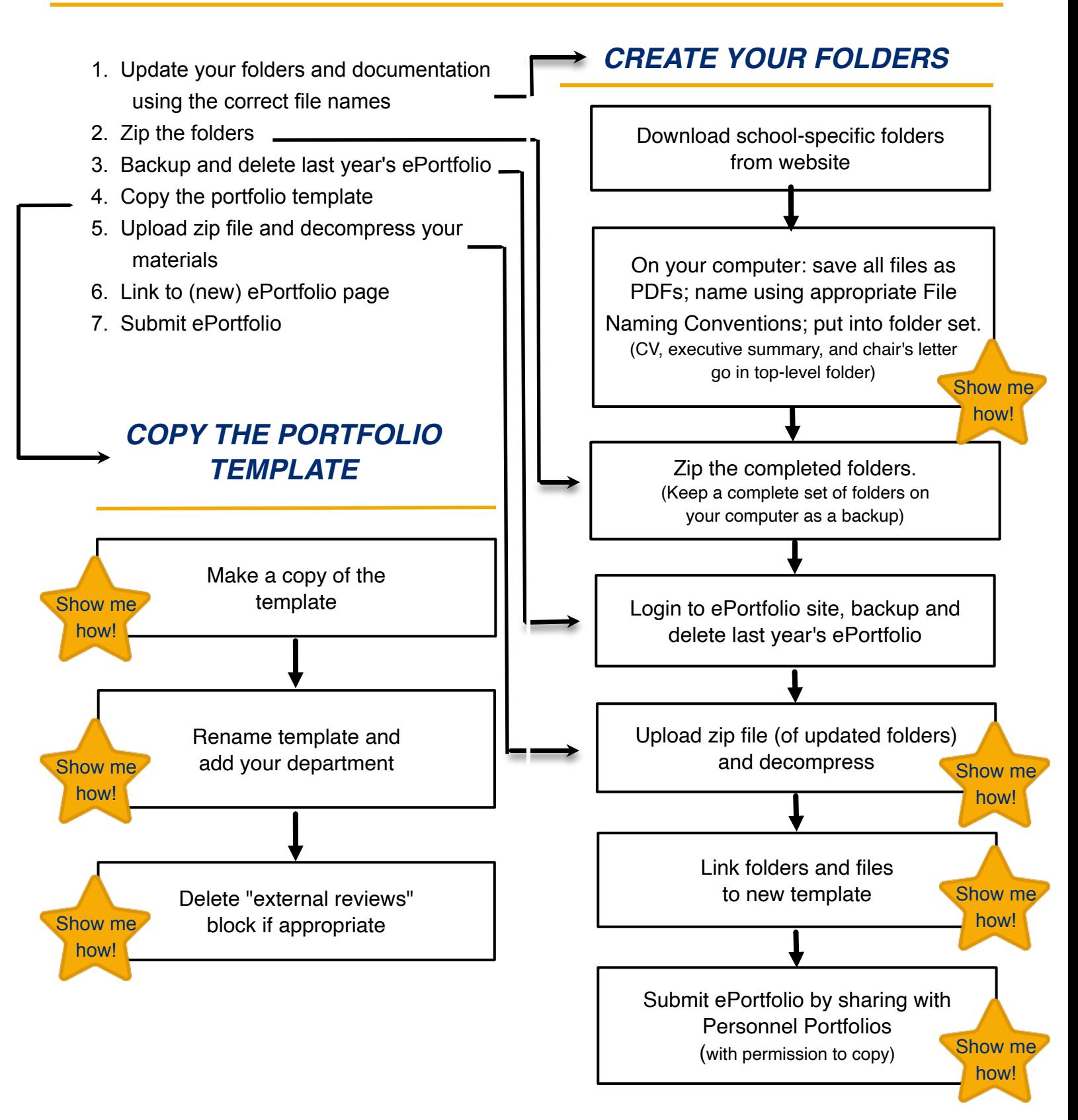

[Complete documentation is available online at](https://www.nyit.edu/academic_affairs/faculty_eportfolios) nyit.edu/academic\_affairs/faculty\_eportfolios/